## SAP ABAP table FIWTIN\_SEL\_PARAMS {Selection screen parameters}

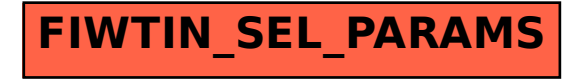